<span id="page-0-0"></span>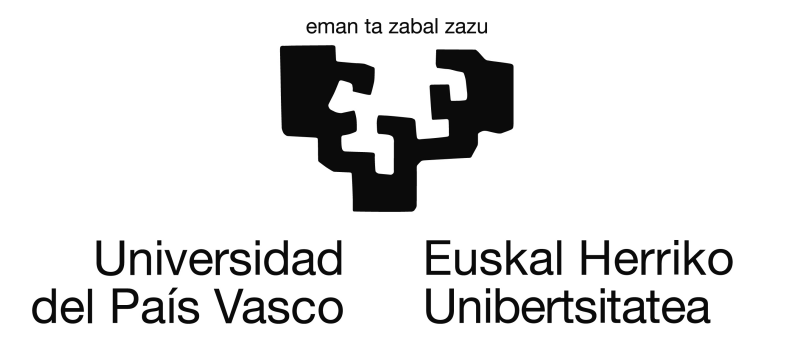

Departamento de Lenguajes y Sistemas Informáticos Escuela Universitaria de Ingeniería de Vitoria-Gasteiz

## CÓMO ESCRIBIR UN PFC

Memoria del trabajo

de PFC de **[Pablo González Nalda](http://lsi.vc.ehu.es/pablogn/)**

> Directores D1 y D2

*versión 2* Consultar <http://lsi.vc.ehu.es/pablogn/>

10 de noviembre de 2011

[cc-by-sa](http://creativecommons.org/licenses/by-sa/2.5/es/)

ccreative<br>© commons

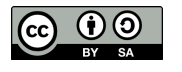

## CÓMO ESCRIBIR

UN

## PFC

*versión 2*

*de hoy: 10 de noviembre de 2011*

## Nota

Éste es un documento que explica cómo escribir una memoria de PFC con este mismo formato.

<span id="page-8-0"></span>"El que la sigue, la consigue"

Refranero español

"Calibrad la máquina para detectar la ironía"

Doctor Gregory House

## Prefacio

En el prefacio se escriben entre otras cosas las motivaciones, como veremos más adelante (sección [2.1\)](#page-24-0). La motivación es, en dos palabras, facilitar la escritura de una memoria de PFC.

## ¿Por qué? ¿Para qué?

<span id="page-8-1"></span>Es difícil decir cuál es la razón más importante. Una es evitar que el dirigir un proyecto sea un *día de la marmota*, repitiendo continuamente los mismos consejos y corrigiendo los mismos errores. Si un documento provee de un esquema claro y a la vez plantilla que simplifique la edición y facilite la escritura, el trabajo será menor tanto para el *alumnado* como para el profesorado, con lo que se puede llegar a más detalle y mejorar la calidad de las memorias.

## Cuestiones legales

<span id="page-9-0"></span>Este trabajo queda protegido por la Licencia Creative Commons: [cc-by-sa](http://creativecommons.org/licenses/by-sa/2.5/es/)

Reconocimiento-Compartir bajo la misma licencia 2.5 España

This license is acceptable for Free Cultural Works.

Usted es libre de copiar, distribuir y comunicar públicamente la obra y hacer obras derivadas bajo las condiciones siguientes:

- Reconocimiento. Debe reconocer los créditos de la obra de la manera especificada por el autor o el licenciador (pero no de una manera que sugiera que tiene su apoyo o apoyan el uso que hace de su obra).
- Compartir bajo la misma licencia. Si altera o transforma esta obra, o genera una obra derivada, sólo puede distribuir la obra generada bajo una licencia idéntica a ésta.

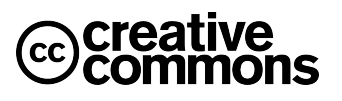

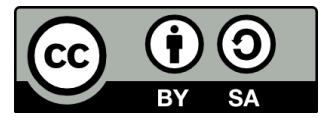

## <span id="page-10-0"></span>Agradecimientos

Primeramente, agradezco el trabajo de mis compañeros.

Agradecimientos personales

Gracias también a todas mis *ovejitas*. . .

Otros agradecimientos: Software Libre

Quiero agradecer también a Sergio Mendoza y otros muchos integrantes de la comunidad del Software Libre por colaborar con su trabajo para el beneficio mutuo. En concreto Sergio preparó muy bien un esquema de LAT<sub>E</sub>Xpara escribir tesis doctorales, que es el que he usado y completado. También gracias a los desarrolladores de GNU/Linux, Ubuntu, KDE, Kile, LATEX, Gimp y otras muchas herramientas que he usado en este trabajo.

Es una pena que no me acuerde de quién escribió el código libre que realiza la Transformada Rápida de Fourier, único código de la aplicación que no desarrollé. Gracias al programador desconocido.

# Índice general

<span id="page-11-0"></span>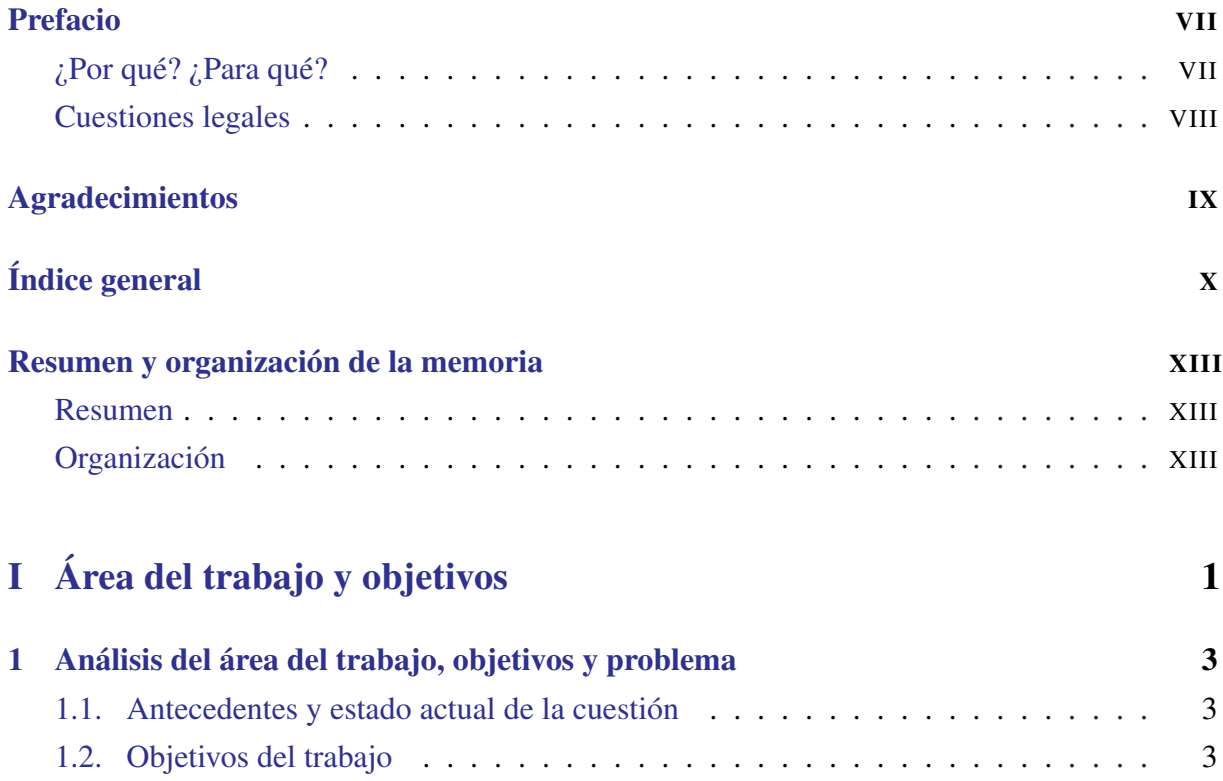

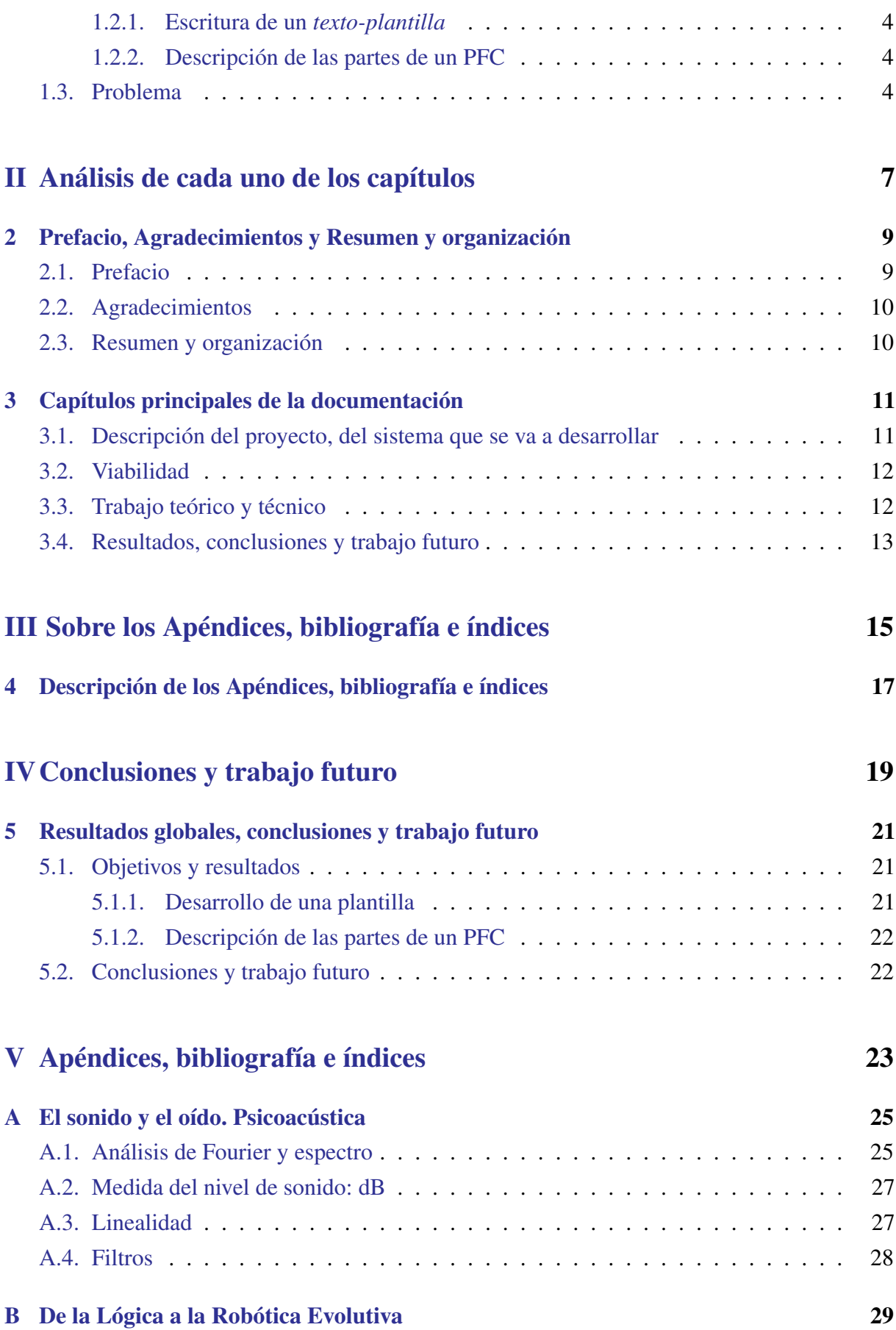

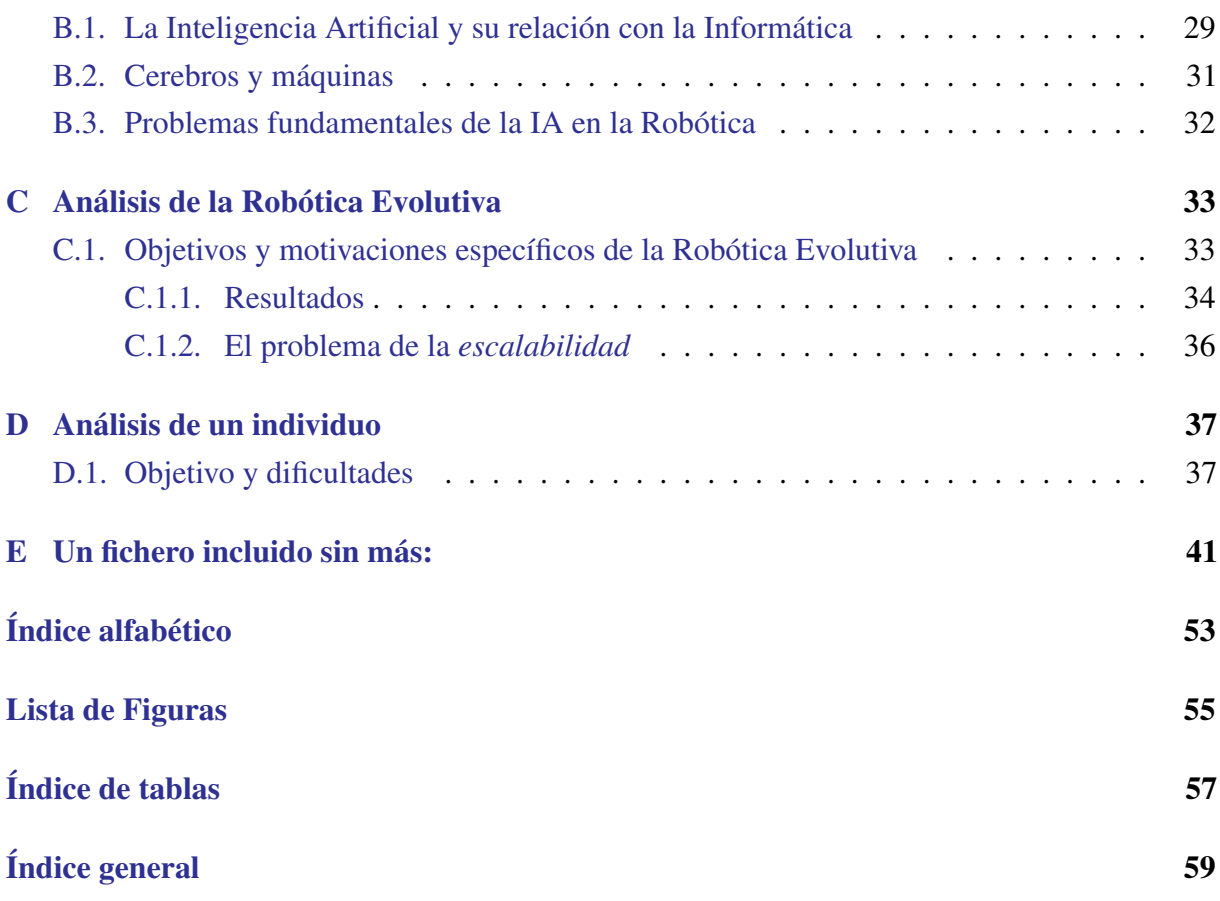

<span id="page-14-0"></span>"Lo bueno, si breve, dos veces bueno"

Baltasar Gracián, escritor español.

## Resumen y organización de la memoria

En este capítulo se informa de la idea general del documento y de la estructura de sus partes para permitir un acercamiento más sencillo al iniciar su lectura.

#### Resumen

<span id="page-14-1"></span>Este documento provee de un esquema y plantilla de un proyecto, y a su vez da orientaciones de qué apartados deben completarse y con qué contenido.

## Organización

<span id="page-14-2"></span>La primera parte de esta memoria la forma el capítulo [1,](#page-18-0) en el que se presentan los objetivos de este trabajo a partir de los que se decide qué problema se quiere solucionar, un análisis del estado actual del área de trabajo y el problema implementado que cubre los objetivos.

La segunda parte describe todas las partes principales que debe tener una memoria de proyecto. El primero de estos dos capítulos describe las partes introductorias (ver [2\)](#page-24-1). El segundo

(ver [3\)](#page-26-0) explica cuál es el contenido de las partes principales de la memoria:

- Prefacio, Agradecimientos y Resumen y organización [2](#page-24-1)
- Descripción del proyecto, del sistema que se va a desarrollar [3](#page-26-0)[3.1](#page-26-1)
- Viabilidad [3](#page-26-0)[3.2](#page-27-0)
- Trabajo teórico y técnico [3](#page-26-0)[3.3](#page-27-1)
- Resultados, conclusiones y trabajo futuro [3](#page-26-0)[3.4](#page-28-0)

La tercera parte describe las partes finales que debe tener una memoria: apéndices, bibliografía e índices (ver [4\)](#page-32-0).

Por último, en la cuarta parte se evalúa lo trabajado en el presente documento: los resultados generales que resuelven los objetivos, se elaboran las conclusiones y se plantea el trabajo futuro (ver [5\)](#page-36-0).

Como ayuda se incluyen apéndices, bibliografía, un glosario en el que se aclaran los significados de los conceptos menos habituales o con diferentes cargas semánticas. El apartado de acrónimos aclara el origen de siglas. Además se estructura la memoria con los índices alfabético, general, de tablas y de figuras.

## Parte I

<span id="page-16-0"></span>Área del trabajo y objetivos

#### <span id="page-18-0"></span>CAPÍTULO

# 1

## Análisis del área del trabajo, objetivos y problema

Este capítulo contiene una descripción del área del trabajo en la que se sitúa este trabajo y la relación de objetivos que se intentan conseguir con este documento.

## <span id="page-18-1"></span>1.1. Antecedentes y estado actual de la cuestión

Continuamente nos encontramos con problemas de edición de la documentación o memoria de los [Proyecto de Fin de Carrera \(PFC\).](#page-0-0) Además no conseguimos transmitir una idea clara de las partes de la memoria. Siempre se acaba trabajando en la solución de errores simples y se invierte demasiado tiempo en la edición de la memoria por culpa de los problemas de los editores gráficos.

## <span id="page-18-2"></span>1.2. Objetivos del trabajo

En esta sección se pasan a definir los objetivos del trabajo que se documenta en esta memoria.

#### <span id="page-19-0"></span>1.2.1. Escritura de un *texto-plantilla*

Este trabajo tiene como objetivo crear un documento que sirva como plantilla y ejemplo de las partes de una memoria de [PFC.](#page-0-0)

#### <span id="page-19-1"></span>1.2.2. Descripción de las partes de un PFC

Se describe en este documento las ideas e información que deben formar parte de una memoria de [PFC](#page-0-0) para facilitar su escritura y calidad.

### <span id="page-19-2"></span>1.3. Problema

En esta sección se describe un problema que, si se soluciona, se cumplen los objetivos. En este caso es un entorno de desarrollo de documentos en LAT<sub>E</sub>X con un documento que sea ejemplo y plantilla y a la vez describa los contenidos necesarios.

Así se puede escribir en este lado de las Partes.

## Parte II

<span id="page-22-0"></span>Análisis de cada uno de los capítulos

#### <span id="page-24-1"></span>CAPÍTULO

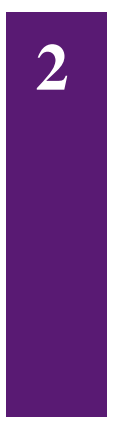

# Prefacio, Agradecimientos y Resumen y organización

En este capítulo se analiza lo que se debe incluir en las partes del texto que se sitúan antes de las partes principales de la memoria.

## <span id="page-24-0"></span>2.1. Prefacio

Citamos al autor ?, en su obra que vemos en la bibliografía (?) y que podemos obtener en la web [http://paginas.ufm.edu/sabino/word/hacer\\_tesis.doc](http://paginas.ufm.edu/sabino/word/hacer_tesis.doc) y que plantea:

Para dar una idea más clara del tipo de ideas que suelen insertarse en un prólogo o prefacio anotaremos que, entre ellas, aparecen normalmente las siguientes:

- 1. Motivaciones que han llevado a realizar la investigación y/o a escribir la obra.
- 2. Relación entre esa y otras obras previas o proyectadas, propias o de otros autores.
- 3. Ideas generales sobre la temática, la disciplina o el tipo de estudio que se encara.
- 4. Consideraciones sobre los objetivos generales, posible utilidad, carácter o naturaleza del trabajo.
- 5. Aclaraciones y deslindes conceptuales que permitan situar con más precisión al libro que se prologa, especialmente en cuanto a las limitaciones y alcance que posee.

#### 10 CAPÍTULO 2. PREFACIO, AGRADECIMIENTOS Y RESUMEN Y ORGANIZACIÓN

Leído esto, vemos que esta parte es abierta para incluir todo tipo de consideraciones.

### <span id="page-25-0"></span>2.2. Agradecimientos

Es un capítulo muy libre, al igual que la dedicatoria y las notas aclaratorias como las que avisan de la versión del documento. Sólo se puede dar como ejemplo la que lleva este documento, ver

## <span id="page-25-1"></span>2.3. Resumen y organización

El resumen debe dar sin detalles una idea clara de en qué consiste el trabajo, debe incluir el objetivo y los resultados más destacables del proyecto.

Un [PFC](#page-0-0) debe tener un resumen general del proyecto y una explicación de la estructura del documento (ver el capítulo en la página [XIII](#page-14-0)).

#### <span id="page-26-0"></span>CAPÍTULO

# 3

# Capítulos principales de la documentación

Los siguientes capítulos de una memoria son los que contienen la descripción del proyecto, su viabilidad, el trabajo teórico y técnico, y por último los resultados y el trabajo futuro.

En el momento de aceptar formalmente la dirección de un proyecto, se debe entregar una primera versión de las secciones *Descripción* (ver [3.1\)](#page-26-1) y *Viabilidad* (ver [3.2\)](#page-27-0).

## <span id="page-26-1"></span>3.1. Descripción del proyecto, del sistema que se va a desarrollar

En este capítulo se describe en qué consiste el proyecto, si es el desarrollo de de un entorno, una aplicación. . . y una lista de los objetivos que debe cumplir lo desarrollado, incluso que pueden incluir la recopilación de documentación sobre un tema. No debe faltar la explicación de qué aporta lo que presentamos sobre lo ya existente, dificultades que solventa, mejoras, diferencias... y evidentemente un análisis de qué hay ya en temas relacionados o en el mismo. En otras palabras, hay que diferenciar el trabajo proyectado de lo que ya existe, por qué ese trabajo es necesario e interesante.

Es importante tener en cuenta que la explicación debe estar dirigida a personas con titu-

lación informática o experiencia en las materias del mundo informático, pero que carecen del conocimiento concreto del área en la que se sitúa el proyecto. Debe contener la información suficiente para que esa persona pueda entender sin problemas los detalles del proyecto. Esto no debe ser excusa para incluir información a no ser precisamente un objetivo principal del proyecto.

Es habitual colocar en el proyecto información obtenida de libros, la Red. . . Es necesario situar esta información como apéndices, aunque si es corta se puede colocar en los capítulos principales de la memoria indicando claramente la procedencia.

#### <span id="page-27-0"></span>3.2. Viabilidad

La siguiente fase es la viabilidad del [PFC](#page-0-0) en cuanto a:

riesgos una lista de situaciones que dificultan el desarrollo del proyecto

- tiempos de desarrollo diagrama de Gantt y otras formas de describir una lista de tareas con sus dependencias y tiempos de ejecución, incluyendo los aprendizajes de técnicas
- costes una lista de elementos necesarios para el desarrollo del proyecto, su precio y formas de amortización. El tiempo de programador y analista debe valorarse a precios de mercado, obviando que quizás el trabajo realizado no va a ser pagado de esa forma.

Se debe tener en cuenta que hay que planificar por cada persona participante en el proyecto. De la misma forma, se debe plantear la coordinación e integración de los trabajos particulares.

Se puede separar la planificación prevista y la real, y poner ésta última cuando hablemos de resultados del proyecto, para seguir una línea cronológica. De esta manera se muestran las dificultades de las tareas, invisibles hasta que se encuentra la ejecución de la planificación a medias. No es mostrar una debilidad, sino lo contrario, una capacidad de analizar los problemas que se van dando inevitablemente en el desarrollo de un plan de trabajo y la habilidad de darle solución en el momento en el que son detectados. Siempre es un riesgo errar en la planificación, por lo que se debe documentar el problema ocurrido y la solución aplicada.

#### <span id="page-27-1"></span>3.3. Trabajo teórico y técnico

La siguiente A partir de este punto se describe el trabajo teórico y técnico que lleva a completar los objetivos. Se debe explicar lo necesario para que un informático sin conocimientos concretos sobre esa determinada área de desarrollo pueda entenderlo. A partir del plan de trabajo, se abordan y se entienden los conceptos concretos, se analizan las tecnologías disponibles y se eligen las adecuadas, y se describen los pasos dados para desarrollar y cumplir los objetivos.

### <span id="page-28-0"></span>3.4. Resultados, conclusiones y trabajo futuro

El último paso es explicar cómo se han cumplido los objetivos. Es una buena práctica documentar las variaciones en la planificación, los resultados no previstos, las dificultades encontradas y cualquier otra información que permita entender la evolución del proyecto hasta su finalización.

*Trabajo futuro* es el nombre en el que se engloban las indicaciones, consejos, posibles líneas que se le proporcionan a personas que les interesara avanzar a partir del trabajo realizado, para cumplir nuevos objetivos que no eran abarcables por restricciones del proyecto en tiempo o dinero.

## Parte III

<span id="page-30-0"></span>Sobre los Apéndices, bibliografía e índices

#### <span id="page-32-0"></span>CAPÍTULO

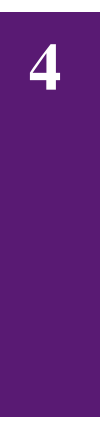

## Descripción de los Apéndices, bibliografía e índices

A continuación vamos a describir la información adicional que se incluye tras los capítulos principales en los que se describe el proyecto.

Después de hablar sobre el trabajo futuro, incluimos los apéndices. En este caso son textos en LA[TEX](#page-0-0) (?) con diferentes elementos que pueden ser útiles en una documentación.

Los apéndices pueden ser ficheros de configuración, documentación de otros autores que hay que tener a mano para seguir la explicación de la memoria y cualquier otro tipo de información que no debe *esconder* los resultados del trabajo.

Tras los apéndices se sitúa la bibliografía, que debe ser referencia y base de todo lo afirmado en el trabajo y no sea de producción propia, es decir, resultado del trabajo actual.

## Parte IV

## <span id="page-34-0"></span>Conclusiones y trabajo futuro
<span id="page-36-0"></span>"Always look at the bright side of life."

Los crucificado en "La vida de Brian" nos dicen que hay se ser optimista.

#### CAPÍTULO

5

# Resultados globales, conclusiones y trabajo futuro

Se presentan las conclusiones y consecuencias, las líneas de trabajo futuro y vías que sugiere como campos de desarrollo.

#### 5.1. Objetivos y resultados

Esta memoria describe las consideraciones usadas para escribir este documento, en el que se dan los consejos necesarios y se proporciona una plantilla para escribir memorias de [PFC.](#page-0-0)

Esta memoria permite cumplir los objetivos del capítulo [1](#page-18-0) de la siguiente forma:

#### 5.1.1. Este documento es de por sí una plantilla de cómo se debe escribir una memoria

Este documento es de por sí una plantilla de cómo se debe escribir una memoria, usando su formato en LAT<sub>E</sub>X o en pdf.

#### <span id="page-37-0"></span>22 CAPÍTULO 5. RESULTADOS GLOBALES, CONCLUSIONES Y TRABAJO FUTURO

#### 5.1.2. Descripción de las partes de un PFC

Esta memoria describe las partes de una memoria de [PFC.](#page-0-0)

#### 5.2. Conclusiones y trabajo futuro

"Todo lo que puede ser inventado ha sido ya inventado."

Charles H. Duell, Comisario de Oficina de Patentes en EEUU, en 1899

El trabajo descrito en esta memoria cumple los objetivos planteados. El trabajo cumple su función.

Evidentemente se puede depurar el código LA[TEX,](#page-0-0) facilitar su uso, estructurarlo. También se pueden incluir más información, líneas de desarrollo, qué programas se pueden usar, herramientas, distintos formatos y ejemplos, orden alternativo de las partes del texto, y otros cambios.

### Parte V

# Apéndices, bibliografía e índices

"¿A quién va usted a creer, a mí o a sus propios ojos?"

Groucho sabe lo que es la percepción.

APÉNDICE

A

# El sonido y el oído. Psicoacústica

Al plantear

#### A.1. Análisis de Fourier y espectro

Normalmente, los sonidos son complejos en cuanto a su composición en frecuencias y a cómo varían en el tiempo. Fourier demostró que toda función del tiempo periódica *x*(*t*) puede ser descompuesta en un conjunto infinito de sinusoides con ciertas frecuencias, amplitudes y fases. En concreto (fórmula [A.1\)](#page-40-0):

<span id="page-40-0"></span>
$$
x(t) = a_0 + \sum_{k=1}^{\infty} (a_k \cos(2\pi k f_0 t) + a_k \sin(2\pi k f_0 t))
$$
 Transformada de Fourier Discreta  
(A.1)

De esta forma, un sonido complejo se puede definir como la composición de unas determinadas sinusoides, con frecuencia múltipla de una frecuencia base  $f_0$ , que corresponde al periodo de la función *x*(*t*).

<span id="page-41-0"></span>Las amplitudes (*m*), fases (ω) y frecuencias (υ) se obtienen a partir del número complejo  $a_k + b_k i$ , mediante las fórmulas

$$
m = \sqrt{a_k^2 + b_k^2} \tag{A.2}
$$

$$
\omega = td = \gcd^{-1}\left(\frac{b_k}{a_k}\right) \tag{A.3}
$$

$$
v = 2\pi f_0 k \tag{A.4}
$$

Para poder realizar análisis de Fourier sobre una señal de sonido es necesario tomar el sonido de un intervalo de tiempo, e interpretarlo como un periodo de una ficticia señal infinita periódica. De esta forma, se puede realizar sobre él (en realidad, sobre la señal ficticia) la Transformada de Fourier Discreta, en la que (mediante la fórmula anterior) se transforma la señal del dominio del tiempo al dominio de frecuencias.

Es un inconveniente que el tiempo necesario para realizar la transformada según la fórmula citada, sea proporcional al cuadrado de la longitud del trozo sobre el que se aplica (es pues, de orden *O*(*n* 2 )), pues rápidamente se vuelve demasiado costosa computacionalmente. Por ello se han buscado métodos matemáticos para optimizar el algoritmo, y el que más se usa es el denominado Transformada Rápida de Fourier (*FFT*, en inglés) en base 2. Dicho algoritmo se aplica sobre trozos de datos de longitud 2 *n* , y es de orden *O*(*nlog*2*n*). Como entrada tiene un vector de 2<sup>n</sup> complejos (aunque el sonido tiene su parte imaginaria nula), y su resultado es también un vector de complejos  $a_k + b_k i$ . Si se le suministra a la FFT datos reales, su salida se compone de *n*/2 pares de complejos conjugados, es decir, con la parte imaginaria de signo contrario en cada elemento del par. Por ello, la información necesaria reside en los primeros *n*/2 complejos del vector. Cada complejo representa la amplitud y la fase para cada intervalo de frecuencia. Este vector es denominado *espectro de frecuencias* de la señal, compuesto por el espectro de amplitudes, y el espectro de fases.

La frecuencia máxima que puede digitalizar un sonido muestreado a *f* Hz es de *f* /2 Hz, según afirma el teorema de Nyquist. Por ejemplo, la música almacenada en un CD de música está descrita con las mediciones realizadas 44100 veces por segundo en cada canal del estéreo, es decir, muestreada a 44.100 Hz (con 16 bits por canal, que permiten valores entre -32768 y 32767 a las mediciones), y por tanto, como máximo, puede almacenar sonidos de hasta 22'1 kHz. Hay que señalar que, de media, el oído humano puede sentir sonidos entre 20 Hz y 20000 Hz (20 kHz).

Por tanto, si la longitud de la muestra es de 2 *<sup>n</sup>* muestreos, la frecuencia mínima será de *f* /2 dividido entre *n*/2, es decir, *f* /*n*, y las demás serán proporcionales a ésta, o sea *k f* /*n*. De estas características se puede deducir que:

- cuanto más largo sea el trozo analizado, más precisión tendremos en los intervalos de frecuencias, más finos serán.
- cuanto más largo es el trozo analizado, peor definición temporal tendremos (si analizamos una centésima de segundo, obtendremos más datos de cómo varía el sonido que analizando cada medio segundo).
- cuanto mayor es la frecuencia de muestreo del sonido, más amplio es el rango de frecuencias que contiene, pero más coste computacional implica su FFT, y menor es su resolución en frecuencias con una misma longitud de análisis *n*.

#### A.2. Medida del nivel de sonido: dB

El sonido, al estar generado por un movimiento, acarrea una energía que le suministra dicho movimiento, y que irradia. La intensidad del sonido es, por tanto, la energía que pasa a través de una unidad de superficie en una unidad de tiempo (se mide en *W*/*m* 2 ). Se define un *Belio* (Bel) como *log*10(*I*/*I*0), siendo I la intensidad del sonido, e *I*<sup>0</sup> una intensidad de referencia.

Debido a que un belio es una unidad grande, normalmente se usan los *decibelios* (dB), que responden a la fórmula 10*log*10(*I*/*I*0).

Como *I*<sup>0</sup> de referencia, se suele usar el valor 10−12*W*/*m* 2 , y los dB que se toman sobre esta intensidad se denominan dB SPL (Nivel de Presión del Sonido). Esta intensidad base se eligió por ser el mínimo nivel de sonido detectable por el ser humano. El umbral absoluto medio para el ser humano es una sinusoide de 6'5 dB SPL a 1000 Hz. Si duplicamos la intensidad de un sonido, incrementamos su volumen en 3 dB, porque 10*log*102 = 3 <sup>0</sup>0103 (el 2 significa duplicar de *I*<sup>0</sup> a 2 $I_0$ ). Si la dividimos por la mitad, 10  $log_{10}$ 0'5 =  $-3'$ 0103. Por ello, aunque parezca un pequeño cambio, subir en 6 dB el volumen de los graves en nuestro equipo de música es cuadruplicar la intensidad y por tanto la energía de la onda. Si acudimos a la Física, la energía de una onda crece con su longitud de onda (es decir, inversamente a su frecuencia): cuanto más grave es un sonido, más energía posee y por tanto, se escucha más lejos y puede traspasar paredes y otros obstáculos (pensemos en el *home theater* del vecino, sólo oímos los graves). Esto es también equivalente a la capacidad de penetración de las ondas electromagnéticas (rayos X, radiación nuclear. . . )

#### A.3. Linealidad

En el estudio de los Sistemas Dinámicos aparece el concepto de linealidad, aplicable a los sistemas que pueden ser descritos por ecuaciones lineales. Si el sistema produce una transformación f, ocurre que  $f(x) + f(y) = f(x+y)$  y  $2f(x) = f(2x)$  (*superposición* y *homogeneidad*, respectivamente).

Un sistema lineal es fácilmente modelable, ya que los errores que se introducen al realizar dicho modelo no afectan en exceso al resultado, por mantenerse en unos ciertos rangos. En cambio, un sistema no lineal puede amplificar los errores introducidos en el modelo, ya sean de concepto o en la estimación de parámetros, e incluso los estados posteriores del modelo pueden llegar a ser completamente falsos al ser decisivos los errores en la cuenca de un atractor extraño.

#### A.4. Filtros

Un filtro se puede definir como una transformación en el espectro independiente para cada rango de frecuencia. Los filtros más habituales son los que dejan pasar las frecuencias más altas que un determinado valor (*filtros pasa-alta*), y sus contrarios *filtros pasa-baja*. Un filtro *pasabanda* sería una composición de un pasa-baja y un pasa-alta con intersección no nula.

Un ecualizador de un equipo de música podría entenderse como un conjunto de filtros pasabanda, que componen sus salidas atenuadas o amplificadas en un número determinado de  $dB$  (el rango habitual es de  $\pm 10$  dB). Esta idea es de mucha ayuda al analizar el comportamiento del oído.

En la práctica es imposible diseñar filtros con cortes exactos, por lo que se define un filtro pasabanda especificando las frecuencias de corte y las pendientes. Se definen frecuencias de corte como las frecuencias a las que la salida del filtro decae 3 dB respecto la salida dentro de la pasabanda. Esto es una caída en potencia o intensidad a la mitad, y en amplitud o voltaje (si son filtros electrónicos) en  $\sqrt{2}$ .

Normalmente las pendientes de los filtros son proporcionales al logaritmo de la frecuencia. Por ello, se ha buscado una unidad de frecuencia logarítmica, que es la *octava*. Un par de frecuencias están separadas por *n* octavas si  $f_1/f_2 = 2^n$ . Es decir, si se aumenta una octava, la frecuencia se duplica. Por ejemplo, un sonido blanco (sinusoide puro) en la nota Do (C en terminología anglosajona) en octava 4 es 262 Hz, y un Do en octava 5 es 524 Hz. La anchura de un filtro puede ser determinada en octavas, y la pendiente en dB/octava.

#### APÉNDICE

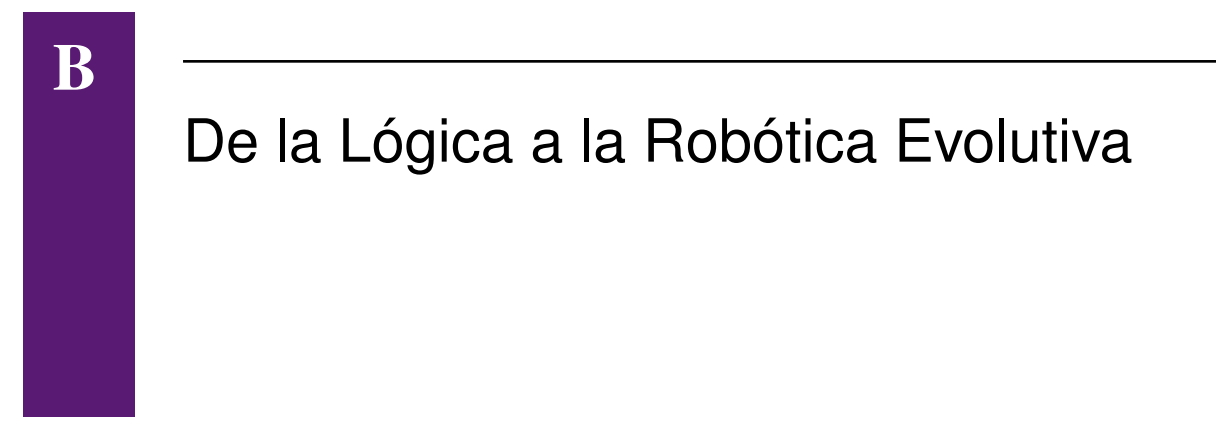

En este capítulo se

#### B.1. La Inteligencia Artificial y su relación con la Informática

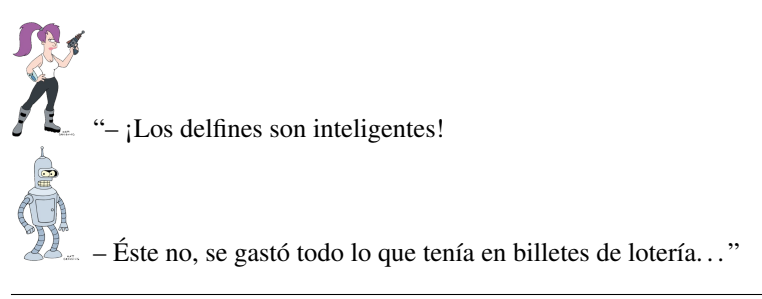

Leela y Bender ("Futurama") tras acordar comer animales no inteligentes

La informática es, etimológicamente, el procesado automático de la información. Los mismos que introdujeron el cero en la cultura europea<sup>1</sup> le pusieron nombre a la descripción de un proceso bien definido que trata información: *algoritmo*<sup>2</sup> . Ha habido muchos intentos de crear máquinas capaces de procesar información, pero la tecnología no lo permitió (y quizás la economía) de manera satisfactoria en la relación coste/beneficio hasta la Segunda Guerra Mundial, en la que los complicados cálculos de balística y la criptografía promovieron la creación de los primeros ordenadores.

El surgimiento de la informática es consecuencia de la necesidad del ser humano de calcular, pero cuando se tuvo la máquina surgió la curiosidad por automatizar el pensamiento. La posibilidad de crear inteligencia artificial fue una preocupación permanente de los creadores de la informática, como por ejemplo Alan Turing. De hecho, el ser humano ha intentado siempre representar sus pensamientos primero con la palabra en otras mentes, posteriormente con el dibujo y la escritura. Mucho después, según fue desarrollando las matemáticas y la lógica, buscó sistemas de representación que realimentaron el pensamiento, por ejemplo a producir el concepto de *cero* para cuadrar la representación (si vendemos por el mismo precio que compramos, el beneficio es cero).

La evolución que ha tenido la informática era impensable en aquellos momentos, que se pensaba circunscrita a ejércitos y empresas de gran tamaño. Se hizo famosa la frase<sup>3</sup> que expresaba la necesidad mundial de como mucho unos cuantos ordenadores. Sin embargo, quedaba por sopesar el interés humano de crear a su imagen y semejanza, ya satisfecha con la imagen de sí mismo con el dibujo y pintura, con la fotografía y el cine. Otra vez la tecnología puso límites al desarrollo y sólo se encaró el problema de crear inteligencia, factible debido a la existencia de los ordenadores. El problema de construir clones artificiales de los humanos se quedaba en sencillos autómatas.

La definición oficial de la Inteligencia Artificial dada por McCarthy es "la ciencia y la ingeniería de construir máquinas inteligentes". Hay muchas definiciones de Inteligencia Artificial porque resulta difícil definir la propia Inteligencia, y por ello incluye la propia idea de inteligencia en la definición. Una definición alternativa de la Inteligencia Artificial es el conjunto de sistemas que buscan solucionar los problemas que carecen de solución algorítmica directa o analítica, de la misma forma que hay ramas de las matemáticas con mecanismos no analíticos como el

<sup>&</sup>lt;sup>1</sup>Los árabes trajeron el cero a Europa en la Edad Media desde la India, aunque el primer indicio del cero parece encontrarse en jeroglíficos mayas

<sup>2</sup>El matemático, astrónomo y geógrafo musulmán Abu Abdallah Muhammad ibn Musa al-Jwarizmi, conocido generalmente como al-Jwarizmi, es el origen de las palabras álgebra, guarismo y algoritmo, por su nombre y por el título de su obra principal, *Hisab al yabr ua al muqabala*. Se le considera padre del álgebra e introductor del sistema de numeración decimal.

<sup>3</sup>Cohen dice: *Howard Aiken is reputed to have said that only a small number of computers would be needed for the needs of the whole world. But he seems to have been referring to proposed computers for the Bureau of the Census or the Bureau of Standards.*

#### B.2. CEREBROS Y MÁQUINAS 31

cálculo de Newton. En estas matemáticas las soluciones son una aproximación, ya que no existe un método *perfecto*.

#### B.2. Cerebros y máquinas

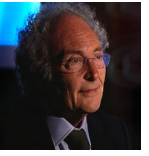

"La mente es como un paracaídas, sólo funciona si se

abre"

Eduard Punset, divulgador científico, en un programa de "Redes" de TVE, con una frase de Frank Zappa

"– ¡¡Qué horrible pesadilla! ¡Unos y ceros por todas partes! Hasta me pareció ver un 2..."

Bender B. Rodríguez*<sup>a</sup>*

a [http://es.wikipedia.org/wiki/Bender\\_Bending\\_](http://es.wikipedia.org/wiki/Bender_Bending_Rodriguez) [Rodriguez](http://es.wikipedia.org/wiki/Bender_Bending_Rodriguez)

Los primeros pasos de la Inteligencia Artificial los dieron McCulloch, Hebb, ? y ?. Éste En  $el$  documento<sup>4</sup> que describe la propuesta para el proyecto de investigación llevado a cabo ese verano de 1956 se indican el objetivo y los puntos de trabajo iniciales:

"The study is to proceed on the basis of the conjecture that every aspect of learning or any other feature of intelligence can in principle be so precisely described that a machine can be made to simulate it. An attempt will be made to find how to make machines use language, form abstractions and concepts, solve kinds of problems now reserved for humans, and improve themselves. We think that a significant advance can be made in one or more of these problems if a carefully selected group of scientists work on it together for a summer."

- Automatic Computers
- How Can a Computer be Programmed to Use a Language
- Neuron Nets

<sup>4</sup> <http://www-formal.stanford.edu/jmc/history/dartmouth/dartmouth.html>

- <span id="page-47-1"></span>• Theory of the Size of a Calculation
- Self-lmprovement
- **Abstractions**
- Randomness and Creativity

#### Dice Román ? en *El simio informatizado* que

El Dr. Rodolfo Llinás<sup>5</sup> indica como origen del sistema nervioso la ventaja evolutiva de moverse con un objetivo, con la intención de llegar a un punto determinado. La necesidad es para producir el movimiento como para predecir el movimiento del entorno.

la Inteligencia Artificial (como se discute en la sección [B.3\)](#page-47-0).

### <span id="page-47-0"></span>B.3. Problemas fundamentales de la Inteligencia Artificial en la Robótica

"Mens sana in corpore sano."

Separando lo inseparable, cuerpo y mente.

Muchos trabajos de investigación usan el término GOFAI<sup>6</sup> porque tienen en consideración el "problema de basarse en símbolos" (*symbol grounding problem*)

<sup>5</sup>Neurólogo y director del depto. de Neurología de la Universidad de Nueva York entrevistado en el programa Redes de Eduard Punset (<http://www.rtve.es/tve/b/redes/semanal/prg233/entrevista.htm>)

<sup>6</sup> acuñó el acrónimo GOFAI (*Gold Old-Fashioned Artificial Intelligence*, la Inteligencia Artificial pasada de moda) para indicar el apego de la Inteligencia Artificial a lo simbólico y sugiriendo que es una opción desfasada en cierto tipo de problemas, como los de Robótica. También se suele denominar Inteligencia Artificial clásica.

#### APÉNDICE

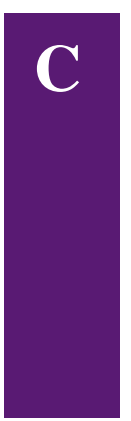

### Análisis de la Robótica Evolutiva

En este capítulo se describen las bases y los principios metodológicos e ingenieriles en las que se construye la Robótica Evolutiva, sus variantes, los resultados más característicos, y sus límites y problemas más importantes.

### C.1. Objetivos y motivaciones específicos de la Robótica Evolutiva

Se cita en muchos trabajos (principalmente ?) la gran dificultad de Se puede consultar el ya citado artículo de para complementar la visión y la historia de la Robótica Evolutiva.

<span id="page-49-0"></span>"Yo. . . he visto cosas que vosotros no creeríais. . . atacar naves en llamas más allá de Orión. He visto Rayos-C brillar en la oscuridad cerca de la Puerta de Tannhäuser. Todos esos momentos se perderán en el tiempo como lágrimas en la lluvia. Es hora de morir."

El replicante Roy, en "Blade Runner"

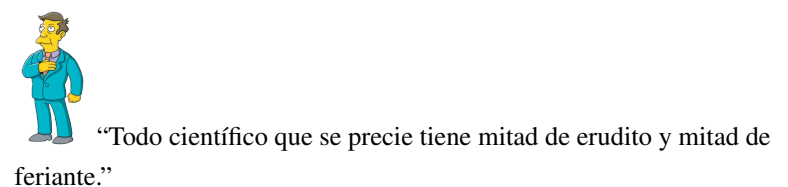

Profesor Seymour Skinner a Lisa Simpson, antes de darle un premio a Bart porque sabe convencer.

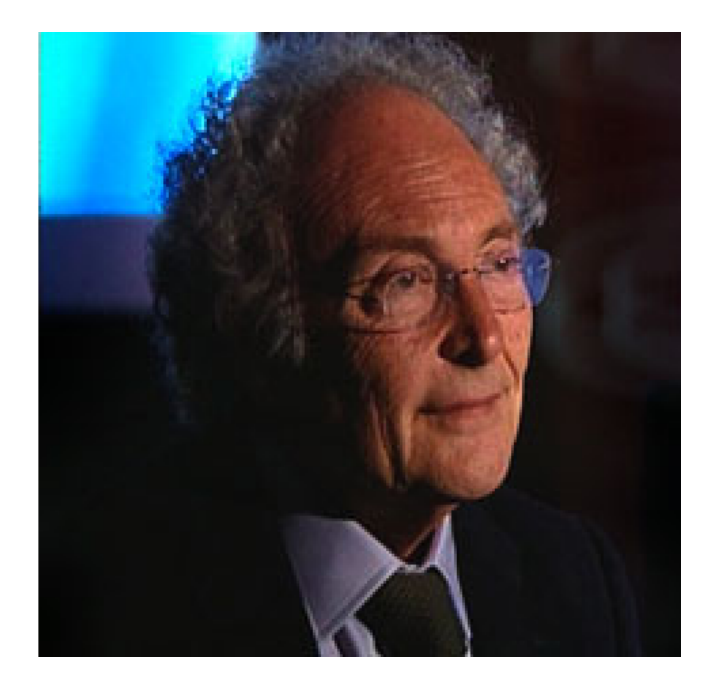

Figura C.1: Experimento planteado en el trabajo de

#### C.1.1. Resultados

<span id="page-49-1"></span>
$$
a_i^t = f(s_i^{t-1})
$$
\n(C.1)

$$
s_i^{t-1} = \sum_{j=1}^{N} w_{ij} a_j^{t-1} + \theta_i
$$
 (C.2)

El valor *s* es la suma ponderada (con los pesos sinápticos *w*) de las salidas *a* de las neuronas en el instante *t-1*. A esta suma se le suma el valor θ*<sup>i</sup>* , umbral de activación de la neurona *i* (*bias*). <span id="page-50-0"></span>Estas fórmulas incluso describen las redes de McCulloch, si ponemos los pesos a 1, el umbral a  $0 \text{ y }$ los estados a -1 y +1.

La función aplicada al valor *s* puede ser:

$$
f(s) = \begin{cases} 0, & \text{si } s < 0 \\ 1, & \text{si } s \ge 0 \end{cases}
$$
umbral (C.3)  

$$
f(s) = \begin{cases} 0, & \text{si } s \le -1 \\ s, & \text{si } -1 < s < 1 \\ 1, & \text{si } s \ge 1 \end{cases}
$$
proporcional (C.4)  

$$
f(s) = \sigma(s) = \frac{1}{1 + e^{-\alpha s}}
$$
signoidea con pendiente  $\alpha$  (C.5)

La activación *a* se suele interpretar, en el caso de usar la función

$$
\dot{y}_i = \frac{1}{\tau_i} \cdot \left( -y_i + \sum_{j=1}^N w_{ji} \cdot \sigma \left( y_j + \theta_j \right) + I_i \right) \qquad i = 1, 2, \dots, N \tag{C.6}
$$

siendo σ la función sigmoidea 
$$
σ(x) = \frac{1}{1 + e^x}
$$
 (C.7)

$$
a_t = e^{-\alpha t} \cdot \cos(\beta t) \tag{C.8}
$$

- Modelos genéricos: modelos que estudian el funcionamiento, la dinámica de una estructura sintáctica como las CTRNN, los autómatas celulares o las redes booleanas.
- Modelos mecanicistas: modelos que representan lo más fielmente posible cada una de los elementos del objeto modelado.
- Modelos funcionales: modelos que, a falta de conocer el funcionamiento interno del objeto modelado, plantea una posible estructura de interacción entre módulos con el fin de obtener el comportamiento del objeto modelado y validar esa estructura como una teoría sobre el funcionamiento.
- Modelos conceptuales: modelos que permiten estudiar relaciones entre conceptos que se usan en una teoría. Como ejemplo se pueden indicar los trabajos para estudiar la relación entre aprendizaje y evolución y el efecto Baldwin.
	- Problemas en la evolución en robots reales
- <span id="page-51-0"></span>• Tarda mucho más tiempo que en las simulaciones
- Las baterías de los robots limitan el método
- Los robots necesitan continuas reparaciones durante el proceso
- Problemas de las simulaciones
	- Los errores en el modelo del entorno y el ruido limitan la utilidad
	- La validez de las simulaciones está relacionada con su precisión, con lo que se vuelven costosas y específicas
- Problemas de evaluación y de diseño de la función de adecuación (fitness)
	- Diseño laborioso y artesanal, que produce fallos y errores semánticos
	- Coarta la libertad y potencia del algoritmo genético si es muy compleja
	- Hay grandes dificultades al medirla con evolución en robots reales
	- Repetibilidad experimental y efectos del indeterminismo
- Problemas de la evolución mixta y el "salto" (*gap*)

#### C.1.2. El problema de la *escalabilidad*

"Escalabilidad" es un neologismo proveniente del verbo inglés *scale up* que se usa en informática para indicar la capacidad de un sistema (diseño, estructura, algoritmo. . . ) de ser eficiente, de conservar sus propiedades, cuando trabaja con gran cantidad de datos, de nodos de red o de subestructuras replicadas.

#### APÉNDICE

D

### Análisis de un individuo

En este capítulo se describen

### D.1. Objetivo y dificultades

En este caso es cero.

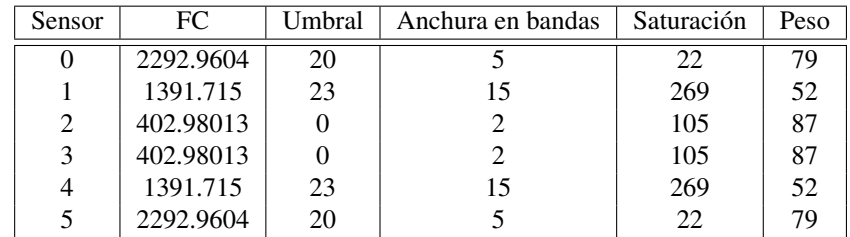

Cuadro D.1: Configuración de los sensores. Su separación a cada lado del eje es de 64◦ (grados sexagesimales).

| Neurona receptora | Por la sinapsis  | Peso        | Retardo      | Neurona fuente          |
|-------------------|------------------|-------------|--------------|-------------------------|
| $\theta$          | 0                | 0.128298    | 63           | $\theta$                |
| 0                 | 1                | 3.784749    | 41           |                         |
| 0                 | $\overline{2}$   | 4.762535    | 34           | $\overline{2}$          |
| $\overline{0}$    | 3                | $-0.267298$ | 26           | 3                       |
| 1                 | $\theta$         | $-2.86815$  | 8            | $\overline{0}$          |
|                   | 1                | 0.927321    | 56           | 1                       |
|                   | $\overline{c}$   | 4.1978526   | 44           | $\overline{c}$          |
|                   | 3                | 3.1207504   | 28           | 3                       |
| $\overline{2}$    | $\boldsymbol{0}$ | $-2.26485$  | 55           | $\overline{5}$          |
| $\overline{2}$    |                  | 8.52149     | 29           |                         |
| $\overline{2}$    | 2                | $-0.188364$ | 18           | 3                       |
| $\overline{2}$    | 3                | 11.068664   | $\mathbf{0}$ | $\overline{\mathbf{3}}$ |
| $\overline{3}$    | $\overline{0}$   | $-0.6081$   | 18           | $\overline{5}$          |
| 3                 | 1                | 0.751166    | 28           | 1                       |
| 3                 | 2                | 3.747914    | $\Omega$     | 3                       |
| 3                 | 3                | 0.289798    | 27           | 3                       |
| $\overline{4}$    | $\theta$         | $-2.86815$  | 8            | $\overline{5}$          |
| 4                 | 1                | 0.927321    | 56           | $\overline{4}$          |
| 4                 | $\overline{c}$   | 4.1978526   | 44           | 3                       |
| 4                 | 3                | 3.1207504   | 28           | $\overline{2}$          |
| $\overline{5}$    | $\boldsymbol{0}$ | 0.128298    | 63           | $\overline{5}$          |
| 5                 | 1                | 3.784749    | 41           | 4                       |
| 5                 | 2                | 4.762535    | 34           | $\mathfrak{Z}$          |
| 5                 | 3                | $-0.267298$ | 26           | $\overline{c}$          |

Cuadro D.2: Configuración y conectividad de las neuronas. Todas son efectoras y sólo la pareja 2–3 se conecta a ambos motores. Se puede observar que sólo se reescriben en las neuronas 2 y 3 los valores de las dendritas pares en la segunda vez que se expresa la información genética.

```
Pablo González Nalda
Depto. de Lenguajes y Sistemas Informáticos http://lsi.vc.ehu.es/pablogn/
```
#### Ejercicios sobre scripts 2

```
Universidad<br>del País Vasco
                                     Euskal Herril<br>Unibertsitatea
```

```
Documentación sobre programación de scripts en bash:
http://www.tldp.org/HOWTO/Bash-Prog-Intro-HOWTO.html
http://www.tldp.org/LDP/abs/html/
http://tldp.org/LDP/Bash-Beginners-Guide/html/index.html
```
Para trabajar con nombres de directorios, página 198 (van Vugt, capítulo 7, pattern matching operators): <http://www.ufoot.org/more/howto/bashbasename>

```
1 function basename()
  {
    local name="${1##*/}"
4 echo "${name%$2}"
  }
  function dirname()
7 {
    local dir="${1%${1##*/}}"
```

```
"${dir:=./}" != "/" && dir="${dir%?}"
10 echo "$dir"
   }
13 # Two additional functions:
   # 1) namename prints the basename without extension
   # 2) ext prints extension of a file, including "."
16 function namename()
   {
     local name=${1##*/}
19 local name0="${name%.*}"
     echo "${name0:-$name}"
   }
22 function ext()
   {
     local name=${1##*/}
25 local name0="${name%.*}"
     local ext=${name0:+${name#$name0}}
     echo "${ext:-.}"
28 }
```
#### **E3**

Escribir un script que busque y copie todos los ficheros de un directorio o sus directorios hijos con una extensión dada como parámetro, al igual que el directorio (árbol) origen y directorio destino. Usar find.

Modificar el anterior para crear una estructura de directorios paralela dentro del directorio destino.

#### **E4**

Escribir un script que busque y ejecute todos los scripts (ficheros ejecutables que contienen #!/bin/bash en su primera línea, por ejemplo) dentro de un directorio o sus directorios hijos.

#### **E5**

Mi cámara de fotos produce ficheros en formato mov, y se pueden transformar a avi con esta instrucción (la

significa que el comando sigue en la línea siguiente):

```
mencoder v.mov -o v.avi -vf scale=320:240 -ofps 12 -srate 11025 -af
    channels=1 -ovc\
2 xvid -xvidencopts pass=2:bitrate=4700 -oac mp3lame -lameopts vbr=3:br=32 -
    of avi
```
Automatizar la operación de todos los vídeos en el árbol de directorios donde guardo los vídeos y fotos.

Enviádmelo por correo a la dirección pablo\_QUITAESTO\_ARROBA\_si.ehuPUNTOes (evita el *spam*)

#### APÉNDICE

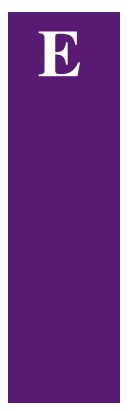

### Un fichero incluido sin más:

```
############ packages.tex###########
%%Packages and styles
\RequirePackage{iftex}
\RequireXeTeX
%% Base Packages
```

```
\RequirePackage{geometry}
\RequirePackage{verbatim}
\RequirePackage{times}
\RequirePackage{amssymb}
\RequirePackage{parskip}
\RequirePackage{git-info}
\RequirePackage{lipsum}
\RequirePackage{cclicenses}
```

```
%% Packages related with fonts, colors and languages
\RequirePackage[table,x11names]{xcolor}
\RequirePackage[nolocalmarks]{polyglossia}
\RequirePackage[spanish]{layout}
\RequirePackage{csquotes}
\RequirePackage{xltxtra}
```

```
\defaultfontfeatures{Mapping=tex-text}
%% Packages related with cross references
\RequirePackage{lastpage}
\RequirePackage{xr}
\RequirePackage{pdflscape}
\RequirePackage[
        sortcites=true,
        mcite=true,
        natbib=true,
        backend=biber,
        block=space,
        backref=true,
        hyperref=true,
        texencoding=auto,
        bibencoding=auto,
        url=true,
        defernumbers=true
]{biblatex}
\RequirePackage[
        xetex,
        colorlinks=true,
        urlcolor=orange,
        citecolor=blue,
        linkcolor=green,
        anchorcolor=purple,
        filecolor=red,
        menucolor=magenta,
        pagebackref=brown,
        pdfpagemode=UseOutlines,
        pdfstartview=FitV,
        bookmarks=true,
        bookmarksopen=true
]{hyperref}
\RequirePackage{graphicx}
\RequirePackage{tikz}
\RequirePackage[pdfmark]{thumbpdf}
\RequirePackage{pdfpages}
\RequirePackage{pdfcomment}
\RequirePackage[novbox]{pdfsync}
\RequirePackage{bookmark}
\RequirePackage{makeidx}
\RequirePackage{xeindex}
```
\RequirePackage[acronym,toc,section,numberedsection=autolabel,style=tree] {glossaries}

```
%% Packages related with tables and figures
\RequirePackage{fp}
\RequirePackage{xstring}
\RequirePackage{fltpoint}
\RequirePackage{array}
\RequirePackage{booktabs}
\RequirePackage{multirow}
\RequirePackage{tabulary}
\RequirePackage{longtable}
\RequirePackage[load-configurations = version-1]{siunitx}
\RequirePackage{spreadtab}
\RequirePackage{wrapfig}
\RequirePackage{float}
\RequirePackage{rotate}
\RequirePackage{pstricks}
\RequirePackage{pst-barcode}
% End of Packages
#####
################## Preamble.tex #####################
%% Preamble
%% Notes
\makepagenote
\foottopagenote
\notepageref
%% Index
\IndexList{soclutions}{lorem, ipsum, nulla}
\citeindextrue
\makeindex
%% Glossaries
\newglossary[syg]{symbols}{sym}{syl}{List of Symbols}
\makeglossaries
\newacronym {led} {LED} {light-emitting diode}
\newglossaryentry {ohm} {type=symbols,name={ohm},
symbol={\ensuremath{\Omega}}, description={Unit of electrical
resistance}, sort={ohm}}
\newglossaryentry {chip} {name={Chip}, description={Also called
microchip. Electronics: A tiny slice of semiconducting material,
```

```
generally in the shape of a square, cut from a larger wafer of the
material, on which a transistor or an entire integrated circuit is
formed.}, sort={chip}}
%% PDF data
\hypersetup{
        pdfauthor={An Author},
        pdftitle={A Title},
        pdfsubject={A Subject},
        pdfkeywords={Some, Keywords, like, Lorem, Ipsum}
}
%% Language
\selectbackgroundlanguage{english}
\setdefaultlanguage{english}
\setmainlanguage{english}
\setotherlanguage{spanish}
%% Title
\title{A title}
\author{An Author}
\date{\today}
%End of Preamble
##########
##################### test1.tex ###########################
\documentclass[a4paper,12pt,twoside,extrafontsizes,abstracton,article]
{memoir}
\input{packages}
\input{preamble}
%%%%%%%%%%%%%% Documento
\begin{document}
\thispagestyle{empty}
\maketitle
\begin{abstract}
        An abstract
\end{abstract}
\clearpage
\tableofcontents
\listoffigures
\listoftables
\listofformula
```

```
\clearpage
\frontmatter
\chapter{A chapter}
\lipsum[1]
A formula sample
\formulae{C\textsubscript{microstrip} \approx 40 \pico\farad}
\lipsum[2]
Footnote sample~\footnote{a footnote} (foottopagenote active!),
a pagenote sample~\pagenote{a pagenote},
an acronym sample \gls{led} (acronym option in glossaries-memoir
package),
a glossary sample \gls{chip} (main glossary),
a glossary sample \gls{ohm} (symbols glossary),
a reference to a figure~\ref{fig:one},
a reference to a table~\ref{table:one},
and a bibliographic reference~\cite{simpson}.
\begin{table}[!hbtp]
\centering
\sisetup{
table-number-align:left = center,table-figures-integer = 3,
table-fiqures-decimal = 3,table-fiqures-exponent = 2,}
\begin{tabulary}{10cm}{LS}
        \toprule
        \textbf{A} & \textbf{B} \\
        \midrule
        C \& 1 \ \backslash \backslashD & 2 \vee\bottomrule
\end{tabulary}
\caption{A caption}
\label{table:one}
\end{table}
\begin{table}[!hbtp]
\centering
```
\sisetup{

 $table-number-align:left = center,$ 

 $table-fiqures-integer = 3$ , table-figures-decimal = 3,  $table-fiqures-exponent = 2,$ 

```
\begin{tabulary}{10cm}{LS}
        \toprule
        \textbf{A} & \textbf{B} \\
        \midrule
        C \& 1 \ \backslash \backslashD \& 2 \vee\bottomrule
\end{tabulary}
\caption{Another caption}
\label{table:two}
\end{table}
\begin{figure}[!hbtp]
  \centering
  \scalebox{0.7}{\includegraphics{common/figs/en-construccion}}
  \caption{A figure}
  \label{fig:one}
\end{figure}
\begin{figure}[!hbtp]
  \centering
  \scalebox{0.7}{\includegraphics{common/figs/en-construccion}}
  \caption{Another figure}
  \label{fig:two}
\end{figure}
\lipsum[3]
\backmatter
\chapter{References}
\label{ch:ps-refs}
\renewcommand{\notedivision}{\section{\notesname}}
\renewcommand{\pagenotesubhead}[3]{%
   \subsection{#2 #3}}
\printpagenotes
\printglossaries
\begin{thebibliography}{99}
\bibitem{simpson} Homer J. Simpson. \textsl{Mmmmm...donuts}.
                Evergreen Terrace Printing Co., Springfield, SomewhereUSA, 1998
\end{thebibliography}
\bibliographystyle{alpha}
\printbibliography
```
}

\printindex

\end{document}

\endinput ########

######## myxelatex2pdf.sh ######## #!/bin/bash xelatex -no-pdf -interaction=batchmode \$1 biber \$1 makeindex -s dtis.ist \$1.idx makeglossaries \$1 xelatex -no-pdf -interaction=batchmode \$1 xelatex -interaction=batchmode -synctex=1 \$1 open -a Skim \$1.\$MYOUTPUT &

#### ########

#### $888888888888888888888888$

Otra forma:

```
1 mencoder v.mov -o v.avi -vf scale=320:240 -ofps 12 -srate 11025 -af
    channels=1 -ovc\
 xvid -xvidencopts pass=2:bitrate=4700 -oac mp3lame -lameopts vbr=3:br=32 -
    of avi
```
Y otra:

1

```
############ packages.tex###########
 %%Packages and styles
4 \RequirePackage{iftex}
 \RequireXeTeX
```
7 **%% Base Packages**

```
\RequirePackage{geometry}
  \RequirePackage{verbatim}
10 \RequirePackage{times}
  \RequirePackage{amssymb}
  \RequirePackage{parskip}
13 \RequirePackage{git-info}
  \RequirePackage{lipsum}
  \RequirePackage{cclicenses}
16
  %% Packages related with fonts, colors and languages
  \RequirePackage[table,x11names]{xcolor}
19 \RequirePackage[nolocalmarks]{polyglossia}
  \RequirePackage[spanish]{layout}
  \RequirePackage{csquotes}
22 \RequirePackage{xltxtra}
  \defaultfontfeatures{Mapping=tex-text}
25 %% Packages related with cross references
  \RequirePackage{lastpage}
  \RequirePackage{xr}
28 \RequirePackage{pdflscape}
  \RequirePackage[
31 sortcites=true,
         mcite=true,
         natbib=true,
34 backend=biber,
         block=space,
         backref=true,
37 hyperref=true,
          texencoding=auto,
         bibencoding=auto,
40 url=true,
          defernumbers=true
  ]{biblatex}
43
  \RequirePackage[
         xetex,
46 colorlinks=true,
          urlcolor=orange,
          citecolor=blue,
49 linkcolor=green,
          anchorcolor=purple,
          filecolor=red,
52 menucolor=magenta,
         pagebackref=brown,
         pdfpagemode=UseOutlines,
55 pdfstartview=FitV,
         bookmarks=true,
         bookmarksopen=true
58 ]{hyperref}
  \RequirePackage{graphicx}
61 \RequirePackage{tikz}
  \RequirePackage[pdfmark]{thumbpdf}
  \RequirePackage{pdfpages}
```

```
64 \RequirePackage{pdfcomment}
   \RequirePackage[novbox]{pdfsync}
   \RequirePackage{bookmark}
67 \RequirePackage{makeidx}
  \RequirePackage{xeindex}
  \RequirePackage[acronym,toc,section,numberedsection=autolabel,style=tree]
70 {glossaries}
   %% Packages related with tables and figures
73 \RequirePackage{fp}
  \RequirePackage{xstring}
  \RequirePackage{fltpoint}
76 \RequirePackage{array}
  \RequirePackage{booktabs}
  \RequirePackage{multirow}
79 \RequirePackage{tabulary}
   \RequirePackage{longtable}
   \RequirePackage[load-configurations = version-1]{siunitx}
82 \RequirePackage{spreadtab}
   \RequirePackage{wrapfig}
85 \RequirePackage{float}
   \RequirePackage{rotate}
   \RequirePackage{pstricks}
88 \RequirePackage{pst-barcode}
   % End of Packages
91 #####
  ################## Preamble.tex #####################
94 %% Preamble
   %% Notes
97 \makepagenote
  \foottopagenote
  \notepageref
100
   %% Index
  \IndexList{soclutions}{lorem, ipsum, nulla}
103 \citeindextrue
  \makeindex
106 %% Glossaries
  \newglossary[syg]{symbols}{sym}{syl}{List of Symbols}
  \makeglossaries
109 \newacronym {led} {LED} {light-emitting diode}
   \newglossaryentry {ohm} {type=symbols,name={ohm},
  symbol={\ensuremath{\Omega}}, description={Unit of electrical
112 resistance}, sort={ohm}}
  \newglossaryentry {chip} {name={Chip}, description={Also called
  microchip. Electronics: A tiny slice of semiconducting material,
115 generally in the shape of a square, cut from a larger wafer of the
  material, on which a transistor or an entire integrated circuit is
  formed.}, sort={chip}}
118
  %% PDF data
```

```
\hypersetup{
121 pdfauthor={An Author},
          pdftitle={A Title},
          pdfsubject={A Subject},
124 pdfkeywords={Some, Keywords, like, Lorem, Ipsum}
   }
127
   %% Language
   \selectbackgroundlanguage{english}
130 \setdefaultlanguage{english}
  \setmainlanguage{english}
  \setotherlanguage{spanish}
133
  %% Title
  \title{A title}
136 \author{An Author}
   \date{\today}
139 %End of Preamble
  ##########
142 ##################### test1.tex ###########################
   \documentclass[a4paper,12pt,twoside,extrafontsizes,abstracton,article]
   {memoir}
145
  \input{packages}
  \input{preamble}
148
  %%%%%%%%%%%%%%Documento
  \begin{document}
151 \thispagestyle{empty}
   \maketitle
  \begin{abstract}
154 An abstract
  \end{abstract}
  \clearpage
157 \tableofcontents
  \listoffigures
  \listoftables
160 \listofformula
  \clearpage
163 \frontmatter
  \chapter{A chapter}
  \lipsum[1]
166 A formula sample
   \formulae{C\textsubscript{microstrip} \approx 40 \pico\farad}
169 \lipsum[2]
  Footnote sample~\footnote{a footnote} (foottopagenote active!),
  a pagenote sample~\pagenote{a pagenote},
172 an acronym sample \gls{led} (acronym option in glossaries-memoir
  package),
  a glossary sample \gls{chip} (main glossary),
175 a glossary sample \gls{ohm} (symbols glossary),
```

```
a reference to a figure~\ref{fig:one},
  a reference to a table~\ref{table:one},
178 and a bibliographic reference~\cite{simpson}.
   \begin{table}[!hbtp]
181 \centering
  \sisetup{
  table-number-alignment = center,
184 table-figures-integer = 3,
   table-figures-decimal = 3,
  table-figures-exponent = 2,
187 }
   \begin{tabulary}{10cm}{LS}
190 \toprule
           \textbf{A} & \textbf{B} \\
           \midrule
193 C & 1 \\
          D & 2 \\
           \bottomrule
196 \end{tabulary}
   \caption{A caption}
   \label{table:one}
199 \end{table}
   \begin{table}[!hbtp]
   \centering
202 \sisetup{
  table-number-alignment = center,
  table-figures-integer = 3,
205 table-figures-decimal = 3,
  table-figures-exponent = 2,
   }
208
   \begin{tabulary}{10cm}{LS}
           \toprule
211 \textbf{A} & \textbf{B} \\
           \midrule
          C & 1 \\
214 D & 2 \\
           \bottomrule
   \end{tabulary}
217 \caption{Another caption}
  \label{table:two}
   \end{table}
220 \begin{figure}[!hbtp]
     \centering
     \scalebox{0.7}{\includegraphics{common/figs/en-construccion}}
223 \caption{A figure}
     \label{fig:one}
   \end{figure}
226 \begin{figure}[!hbtp]
    \centering
     \scalebox{0.7}{\includegraphics{common/figs/en-construccion}}
229 \caption{Another figure}
    \label{fig:two}
  \end{figure}
```

```
232\lipsum[3]
235 \backmatter
   \chapter{References}
   \label{ch:ps-refs}
238
   \renewcommand{\notedivision}{\section{\notesname}}
   \renewcommand{\pagenotesubhead}[3]{%
241 \subsection{#2 #3}}
   \printpagenotes
244
   \printglossaries
   \begin{thebibliography}{99}
247 \bibitem{simpson} Homer J. Simpson. \textsl{Mmmmm...donuts}.
                   Evergreen Terrace Printing Co., Springfield, SomewhereUSA,
                       1998
   \end{thebibliography}
250
   \bibliographystyle{alpha}
   \printbibliography
253\printindex
256 \end{document}
   \endinput
259 ########
   ######## myxelatex2pdf.sh ########
262 #!/bin/bash
   xelatex -no-pdf -interaction=batchmode $1
  biber $1
265 makeindex -s dtis.ist $1.idx
  makeglossaries $1
  xelatex -no-pdf -interaction=batchmode $1
268 xelatex -interaction=batchmode -synctex=1 $1
   open -a Skim $1.$MYOUTPUT &
271 ########
274
277
280
283
   % % % % % % % % % % % % % % % % % % % % % % % % % % % % % % % % %
```
# Índice alfabético

LATEX, [4,](#page-19-0) [17](#page-32-0) *bias*, [34](#page-49-0) *symbol grounding problem*, *véase* problema de basarse en símbolos

escalabilidad, [36](#page-51-0)

función de adecuación, [36](#page-51-0)

GOFAI, [32](#page-47-1)

latex, [21](#page-36-0)

Nyquist, [26](#page-41-0)

PFC, [4,](#page-19-0) [10,](#page-25-0) [12,](#page-27-0) [21,](#page-36-0) [22](#page-37-0) problema de basarse en símbolos, [32](#page-47-1)

sigmoidea, [35](#page-50-0)

# Lista de Figuras

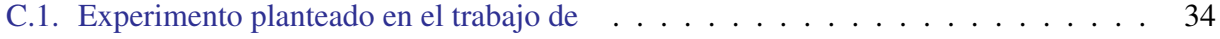
## Índice de tablas

<span id="page-72-0"></span>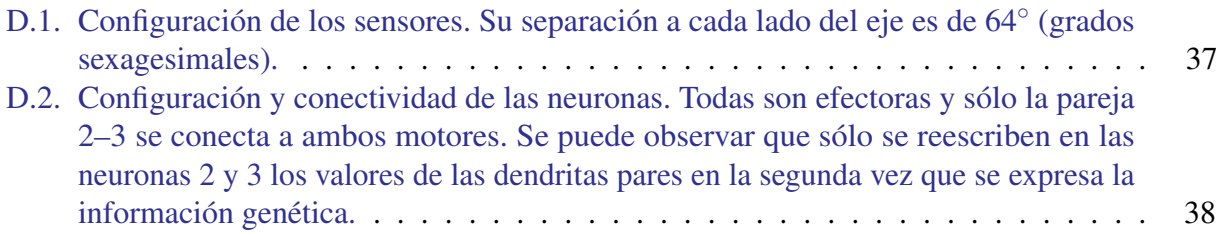

## Índice general

<span id="page-74-0"></span>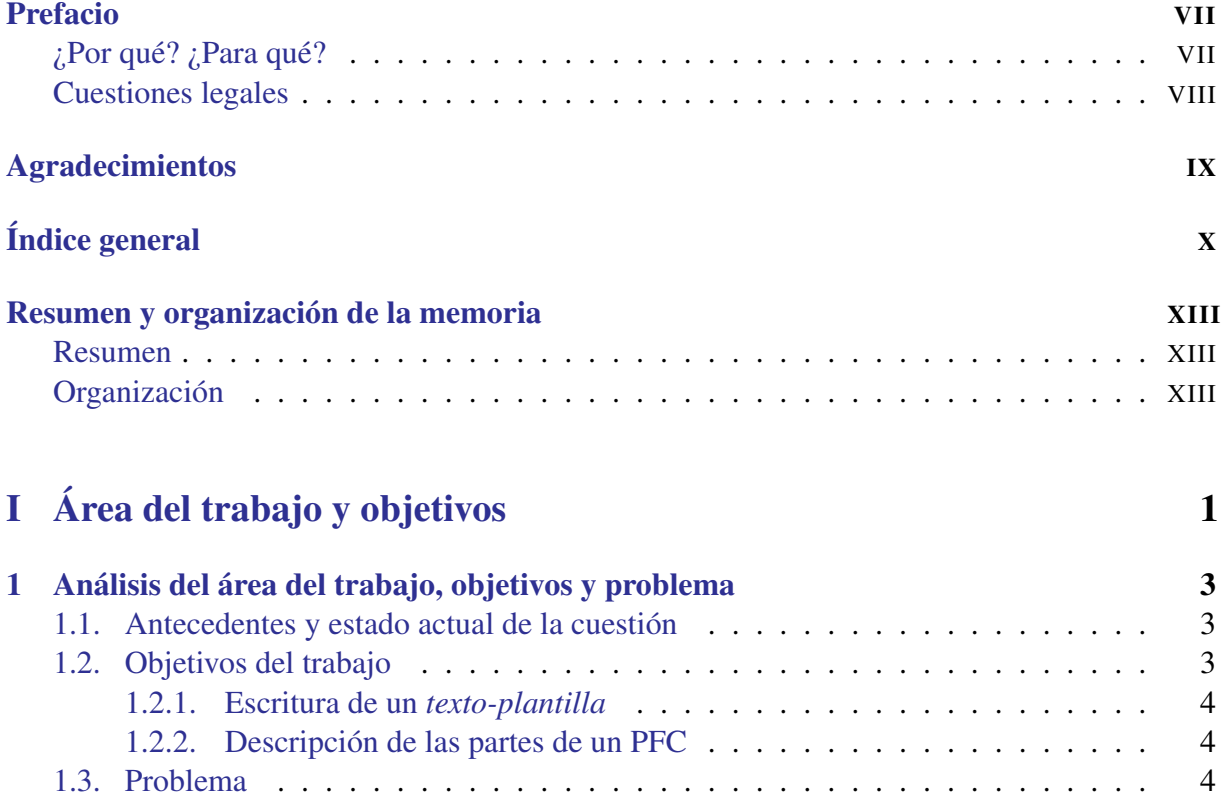

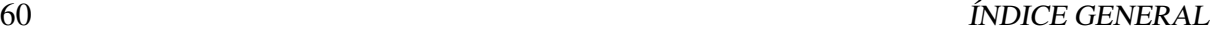

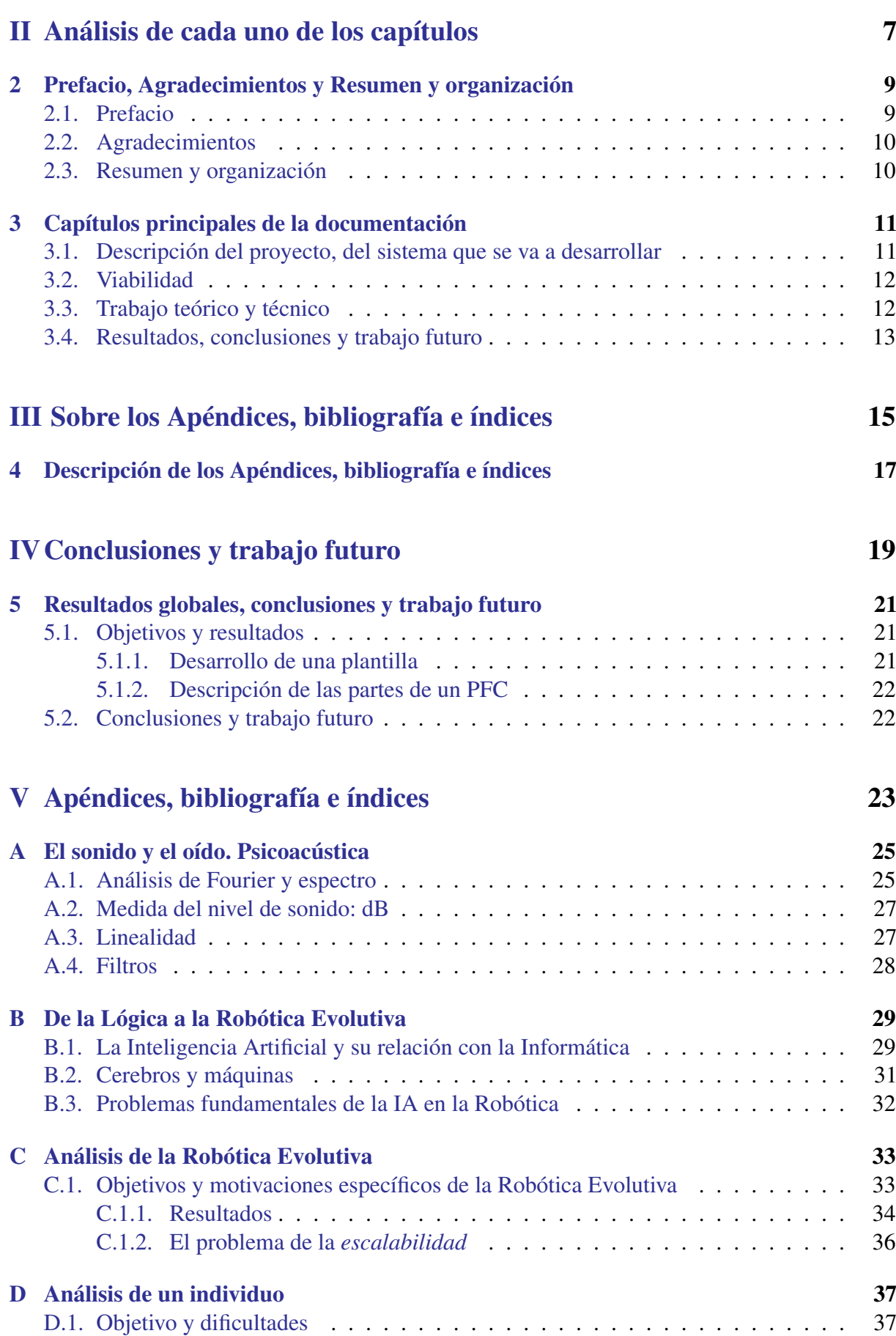

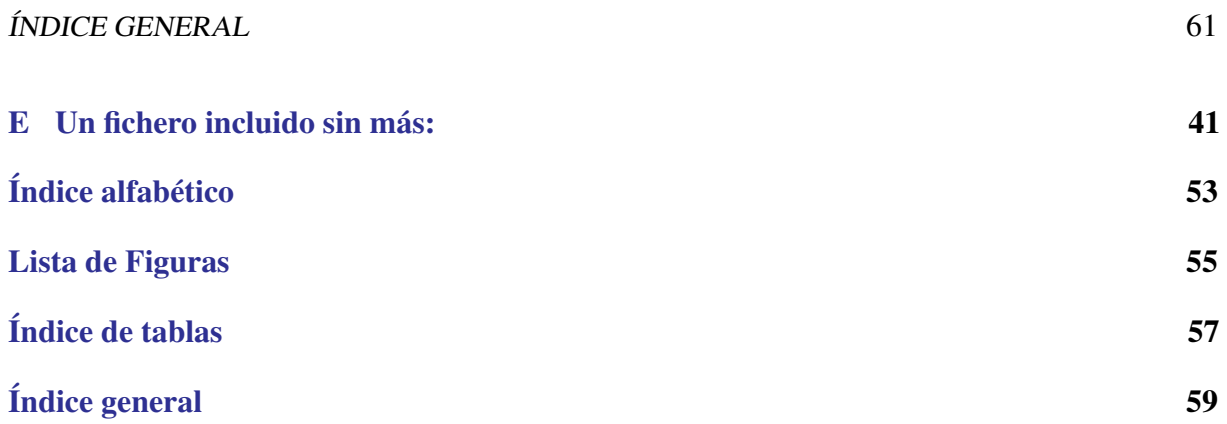

eman ta zabal zazu

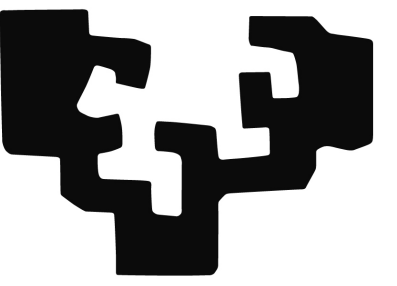

## del País Vasco Unibertsitatea

## Universidad Euskal Herriko

Este PFC fue defendido el día de de